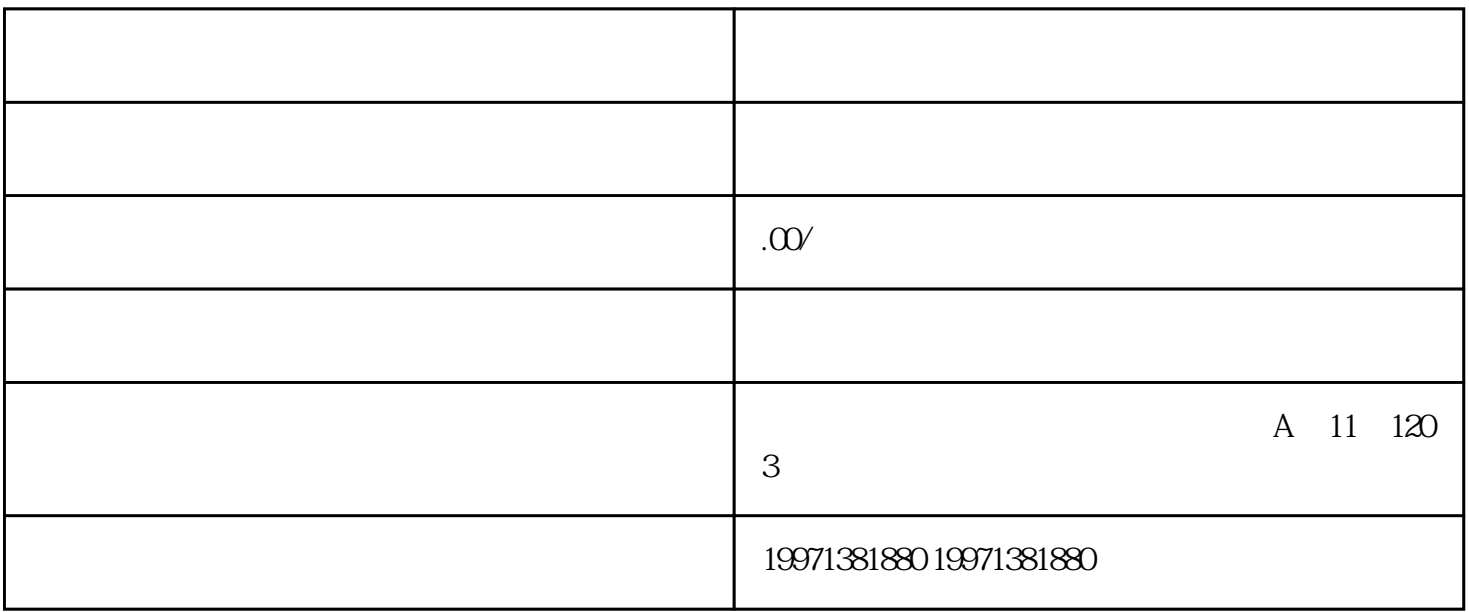

SEO 10

- $2.$  $3.$ 
	- $4.$
	- $5\,$